## Interesting health topics to research >>>CLICK HERE<<<

Interesting health topics to research

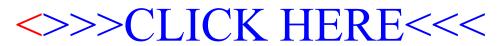